Jalada Image Dream Free For PC [Latest]

## Download

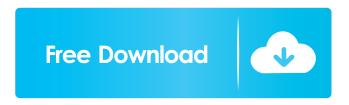

Jalada Image Dream Crack [32|64bit]

jalada Image Dream is a software application built specifically for helping you enhance your photo quality by applying several editing tools, such as red-eye removal, sharpening and brightness effects, as well as text and clipart overlays. Straightforward interface You are welcomed by a well-organized set of functions and most of the operations can be carried out with minimal effort. You can insert images from the computer and import pictures taken with your webcam or via TWAIN devices. Plus, the photos that you upload into the working environment are displayed with the aid of thumbnails that can be moved to any area of the workspace using "drag and drop" operations. Albums and editing operations jalada Image Dream gives you the possibility to organize photos into different albums and create various categories for easily identifying the photos attached to an album. What's more, you are allowed to rotate the pictures to different angles, resize, mirror, and

crop the items, apply automatic enhancement adjustments, use different types of brushes and pens, alter the brightness, contrast, hue, and saturation, zoom in or out, and erase the desired drawing. There are also a bunch of tools designed specifically for helping you remove red-eye problems, apply filters, such as smooth, clone, sharpen, and others, embed text messages that can be customized in terms of size, font, and alignment, insert various cliparts (animals, arrow, calendar, callouts), select the background color, and attach different edges. When it comes to exporting options, you can save the edited picture to a file, print the image, or send an email. Performance and output results During our testing we have noticed that jalada Image Dream carries out a task quickly and provides very good output results. It is not quite friendly with system resources, so the overall performance of the computer may be

hampered. Bottom line All things considered, jalada Image Dream comes packed with a handy set of parameters for helping you organize and edit images. jalada Image Dream Software - a must-have tool for professional photographers Preview: If you are looking for image dream software, this is it! We are talking about jalada image dream, one of the best and fastest software that makes image dream app more powerful and easier to use. All the functions work very fast, thus helping you get a job done

Jalada Image Dream Activation Code For Windows

In this course, you will explore the research ethics and social responsibilities that underlie high school teaching and learning. Through a series of interactive activities and videos, you will be introduced to important concepts in the study of educational research, including the value of inquiry and the goals of education, as well as key terms related to scientific methods. As you explore the ethics of educational research, you will examine the use of various information technologies, including computers, the Internet, virtual learning environments, social networking sites, mobile phones and PDAs. This is

a research-based course, with emphasis on student participation and interaction. The course is part of a special theme area for research that has been developed by an international group of educators. For more information, visit: Why Choose Lumen? We don't just provide another coupon code or special deal to the thousands of students who visit Lumen Learning's website each month—we actually help people learn the skills they need to get a job or advance in their careers.Researchers from the Stanford University have achieved a quantum advance in real-time digital holography (DH) by developing an optically addressable quantum memory (OAQM) for photon qubits. OAQM brings the benefits of a long lifetime and a high storage capacity of spin-based memory. In addition, the memory can be multiplexed for higher data rate. A report on the development of OAQM was published online by the journal Nature Photonics. In digital holography, a hologram of an object is recorded on a CCD. In realtime DH, the hologram is then electronically reconstructed by scanning the CCD array. Researchers from Stanford and QuTech in the Netherlands have used the real-time DH technique to image submicron thick absorbing sample structures, and achieved the first realtime DH hologram of a submicron object with measurement fidelity exceeding 90%. Real-time DH, in which a single photon is used to probe the sample instead of a coherent beam, is more compact, faster, and more efficient than traditional DH with coherent beam. However, real-time DH has the limitation of being unable to store any information of the photon. In a spinbased quantum memory, such as spin-wave memory or hybrid spin wave/photon memory, a qubit stored on a spin is entangled with a photon. The photon and the 80eaf3aba8 Jalada Image Dream Crack + With Registration Code For PC

Ease of use, powerful set of tools, minimal time required to perform a task. What we like: Beautiful interface, ease of use, great output results, high speed, convenient to use. What we don't like: The software is not so userfriendly with system resources, weak system performance. Full version From \$9.00, jalada Image Dream offers all the features and tools that you need to work with photos. Ease of use, powerful set of tools, minimal time required to perform a task. What we like: Beautiful interface, ease of use, great output results, high speed, convenient to use. What we don't like: The software is not so user-friendly with system resources, weak system performance. 5. PhotoPro 3.4.5 PhotoPro 3.4.5 is a versatile software designed to help you apply a variety of photo editing tools. Using the program you can enhance photos, adjust them, combine multiple images, and do lots of other operations. Ease of use and utility PhotoPro 3.4.5 is a simple and intuitive program, so even people who are not familiar with computer software can successfully use it. The program can work with images that have been captured through a camera, or imported from digital archives (such as iPhoto or Aperture). You

can further use the program to download the images from the web, or automatically upload them to the system. What's more, the program can display thumbnails of the images that you add to the working environment to help you make a quick decision on which one you want to work with. The program supports a range of image types. You can use it to edit.jpg,.jpeg,.bmp,.gif, and other files, as well as to convert among the different formats. In order to enhance images, you can apply various editing tools, such as brightness, contrast, brightness, sharpness, hue, saturation, and other adjustments. When it comes to image composition, you can use various tools that will help you rotate, resize, mirror, crop, and apply filters, such as blur, normalize, despeckle, smoke, defog, and other effects. PhotoPro 3.4.5 features a large set of tools for easily performing all the different operations. For instance, the program allows you to insert multiple photos into a working environment, or

What's New in the Jalada Image Dream?

Efficient image editing software helps you enhance your photo quality by applying several editing tools, such as

## red-eye removal, sharpening and brightness effects, as

well as text and clipart overlays. Key Features: -Straightforward interface - Organize photos into different albums - Create different categories - Rotate the images to different angles - Resize, crop, mirror, and apply other editing operations - Apply automatic image enhancement - Import images from the computer and capture using TWAIN device - Crop, resize, rotate, and enhance images - Apply various effects - Apply all the desired edits and save an image or print it - You can also edit text messages, use different types of brushes, and crop - You can also remove red-eye, adjust image color, resize, and apply - You can attach various borders and edges - You can save, print, and send the edited image to different email services - Apply various filters, such as smooth, clone, sharpen, and others - You can also resize the image - You can also crop the desired area - You can also rotate the image - You can also enhance the brightness, contrast, hue, and saturation - You can also adjust the light and shadow - You can apply different artistic effects - You can also use a variety of clipart -You can also rotate the image - You can also apply different shadows and shapes - You can also use different background colors - You can also select the

background color - You can also zoom the image - You can also drag the desired area - You can also delete unwanted elements - You can also crop the image - You can also resize the image - You can also add objects to the image - You can also apply a variety of effects - You can also adjust the light and shadow - You can also use the preview to change the image color - You can also add text to the image - You can also add clipart to the image - You can also apply a variety of artistic effects - You can also crop the image - You can also rotate the image -You can also enhance the brightness, contrast, hue, and saturation - You can also use a variety of clipart - You can also delete unwanted elements - You can also use the preview to change the image color - You can also use the Pen tool to paint over the image - You can also add text to the image - You can also add clipart to the image -You can also add borders - You can also apply a variety of effects - You can also rotate the image - You can also improve the image quality - You can also organize images into different albums - You can also resize, crop, rotate, and apply other editing operations - You can also use automatic

System Requirements For Jalada Image Dream:

Minimum System Requirements: Game System Requirements: Windows OS 32-bit OS (Windows 7) Windows 64-bit OS (Windows 8) Windows 64-bit OS (Windows 8.1) Windows 64-bit OS (Windows 10) Windows 64-bit OS (Windows 10 Home) Windows 64-bit OS (Windows 10 Professional) Windows 64-bit OS (Windows 10 Enterprise) Windows 64-bit OS (Windows 10 Enterprise) Windows 64-bit OS

## Related links:

https://emiratesoptical.net/tubeohm-vocoder-crack-product-key-free-x64-march-2022/

https://registroadministradordeedificios.cl/forecastfox-for-firefox-4-0-34-free-download/

https://protected-meadow-85595.herokuapp.com/ehrher.pdf

https://efekt-metal.pl/witaj-swiecie/

https://biokic4.rc.asu.edu/sandbox/portal/checklists/checklist.php?clid=6289

https://followgrown.com/upload/files/2022/06/EBRFjOZtt2185hye6LaB\_05\_8f0e8f59bacf227c367cde613cee838e\_file.pdf https://moniispace.com/upload/files/2022/06/teSx1AUSLdGPxoxJGnfH\_05\_8f0e8f59bacf227c367cde613cee838e\_file.pdf https://sahabhaav.com/bitrecover-data-recovery-wizard-crack-win-mac/ http://dev\_

social.mynextmatch.com/upload/files/2022/06/1x5IVSiLHJr6kuQ5mgyZ\_05\_8b70bf8d0f6d52585af7fbce76e79aac\_file.pdf https://quiet-depths-68864.herokuapp.com/FontCreator.pdf